#### Technical Communication: Process and Product 6<sup>th</sup> Edition

#### Steven M. Gerson Sharon J. Gerson

Gerson: Technical Communication, 6e  $\odot$  2009 Pearson Education, Upper Saddle River, NJ 07458. All Rights Reserved.

#### **Graphics**

- This chapter discusses the following:
- Objectives
- Color
- Three-Dimensional **Graphics**
- Criteria for Effective **Graphics**
- Types of Graphics

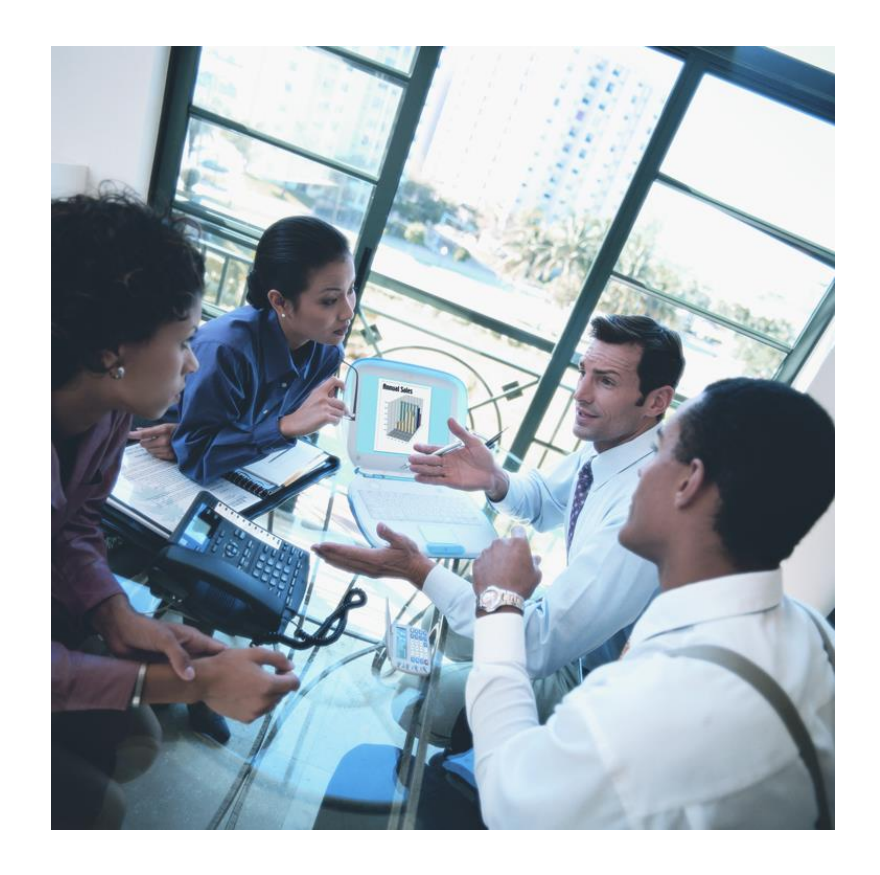

#### **Objectives**

#### Wall-to-wall text is neither clear nor concise. Effective technical communication includes graphics, which provide the following benefits:

• Conciseness—visual aids can convey large amounts of information in less space.

• Clarity—visual aids can clarify complex information by showing

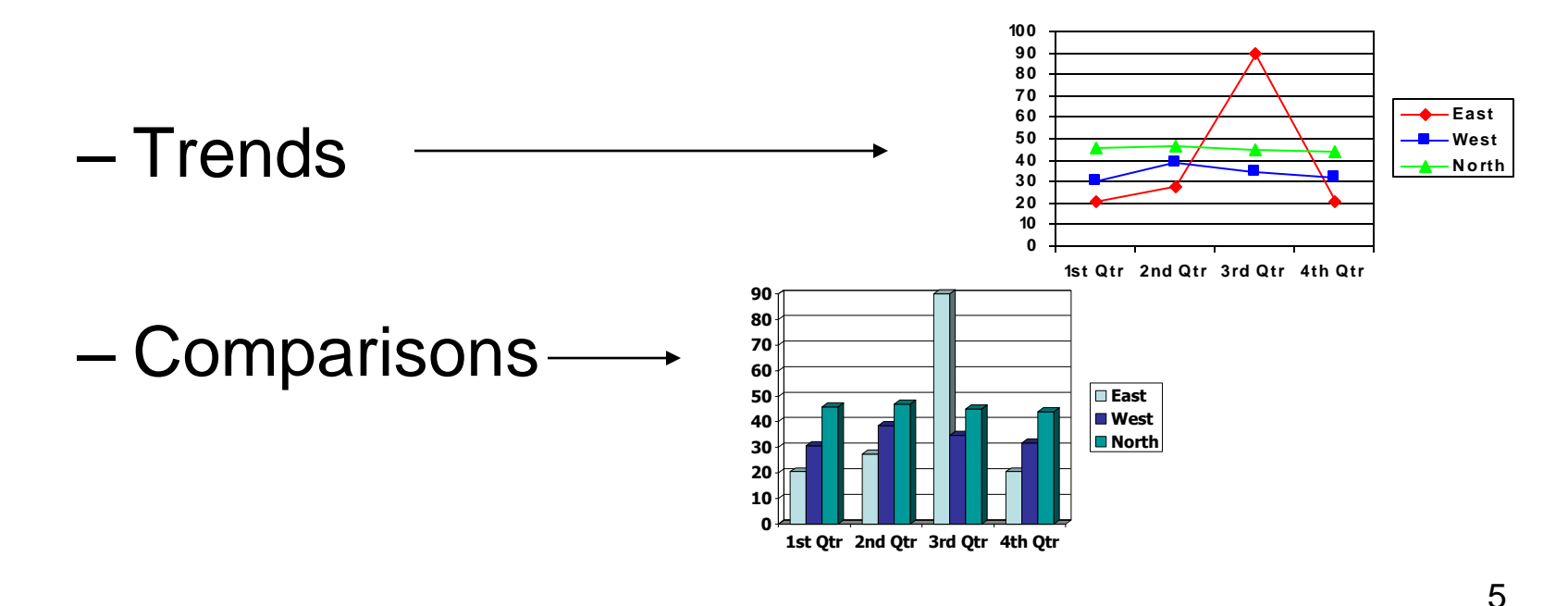

• Clarity—visual aids can clarify complex information by showing

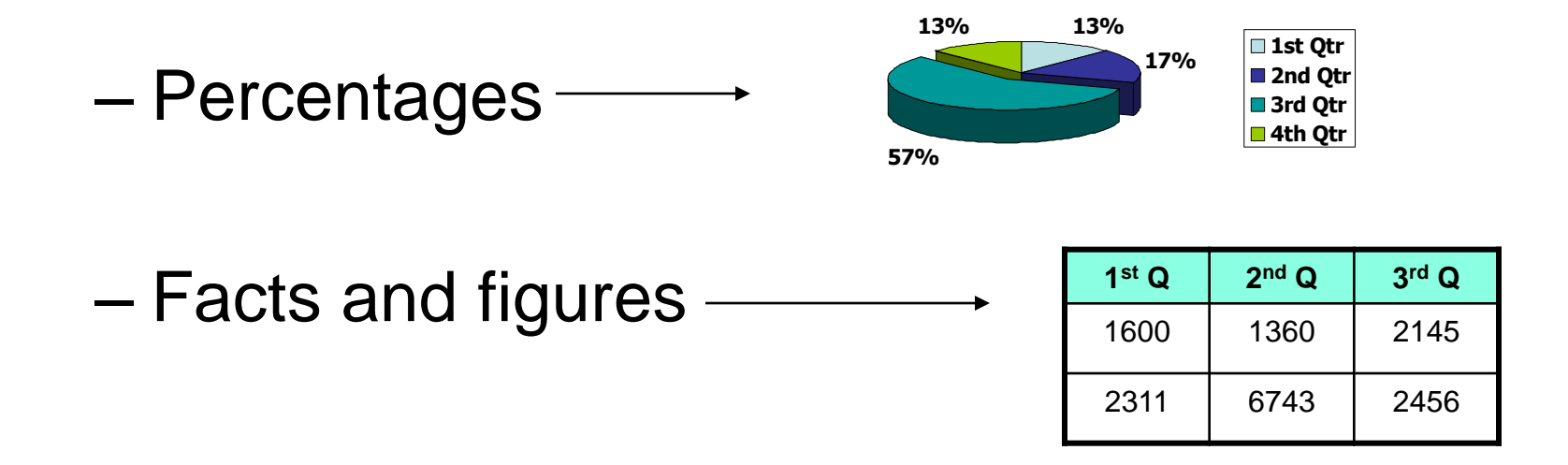

• Cosmetic Appeal—visual aids add interest to documentation.

# Color

Color adds interest to visual aids. However, use color with caution. Color can cause problems:

• Harsh colors can be distracting.

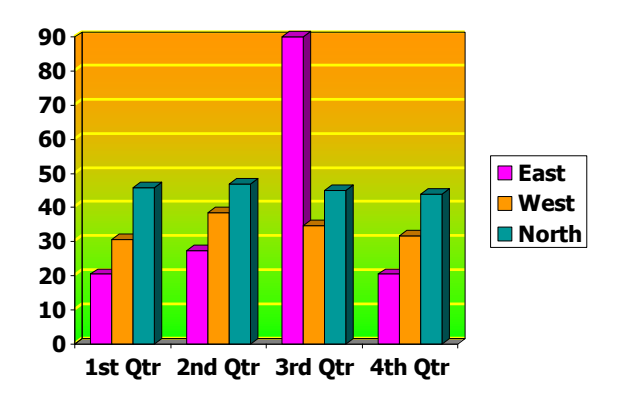

Gerson: Technical Communication, 6e  $\odot$  2009 Pearson Education, Upper Saddle River, NJ 07458. All Rights Reserved.

# Color (cont.)

- Colors can go out of style.
- Color can increase production cost.
- Color consumes disk space.
- Color can cause problems for people with visual impairments.

Gerson: Technical Communication, 6e  $\odot$  2009 Pearson Education, Upper Saddle River, NJ 07458. All Rights Reserved.

#### Three-dimensional Graphics

Three-dimensional graphics add interest to visual aids. However, use 3-D with caution. 3-D can cause problems:

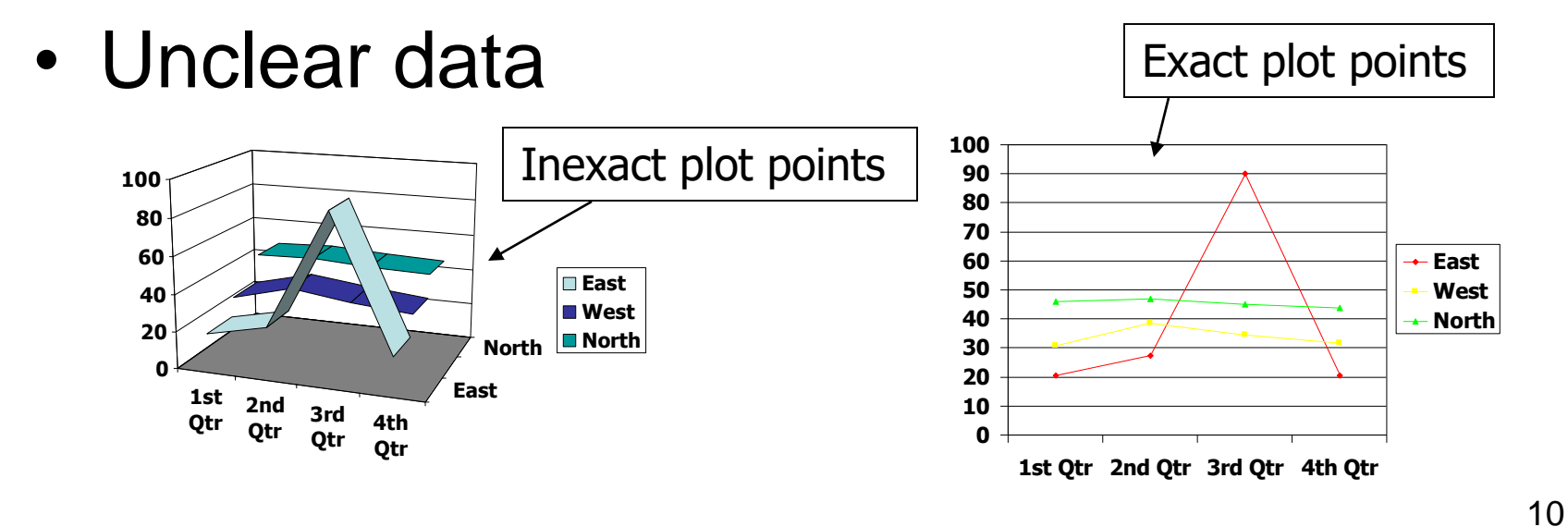

# Criteria for Effective Graphics

Effective graphics are:

- Integrated with the text
- Appropriately located
- Add to the text
- Communicate important information
- Do not detract

#### Criteria for Effective Graphics (cont.)

- Are sized effectively
- Are readable
- Are correctly labeled
- Are consistent in style with other graphics
- Are well conceived and executed

# Types of Graphics

Graphics include:

- Tables
- Figures

#### Tables

Tables have these benefits:

- Conciseness—avoid needless repetition of words
- Clarity—provide easy-to-see comparisons/contrasts
- Easy reference

To create effective tables:

- Number them in order of presentation (Table 1, Table 2, etc.).
- Title all table (Table 1: Comparison of Annual Wages).
- Place tables soon after mention in text.
- Do not insert table before mention in text.

- Use introductory lead-ins to tables.
- Provide follow-up explanations to tables, explaining the significance.
- Provide headings for all columns.
- Abbreviate terms to size columns appropriately.
- Do not crowd tables on a page.

- Separate columns with ample white space for easy readability.
- Show omissions with ellipses ( . . .) or hyphens/dashes ( - - - )
- Use numbers consistently (either  $\frac{1}{2}$  or .5)
- Write "cont." if a table spans more than one page.

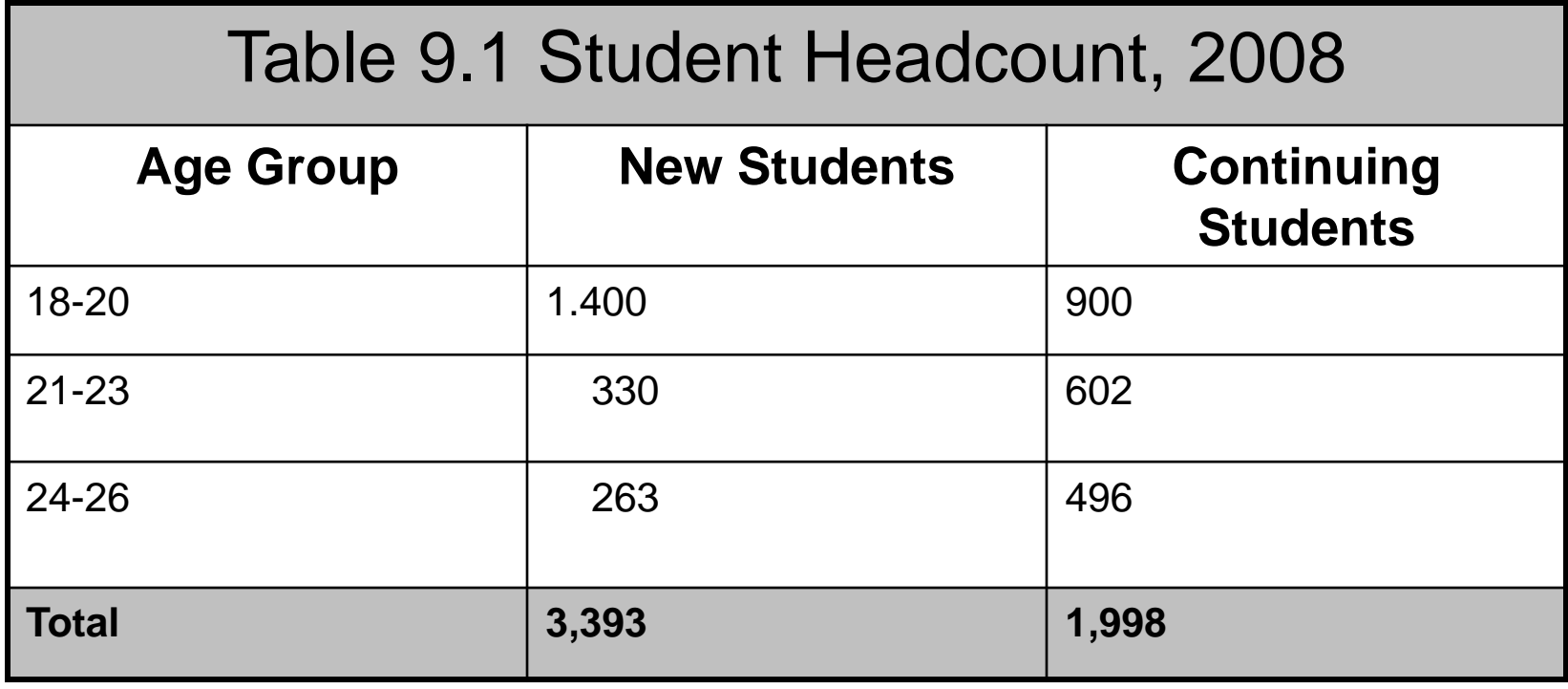

# Figures

#### There are many different types of figures:

- Bar charts
- Pie charts
- Line charts
- Combination charts
- Flowcharts
- Organizational charts
- Schematics
- Geologic maps
- Line drawings
- **Renderings**
- CAD drawings
- Photographs
- **Icons**
- Downloadable clip art

# Figures (cont.)—Criteria

To create effective figures,

- Number the figures in order of presentation (Fig. 1, Fig. 2, etc.).
- Title each figure (Fig. 1: Percentages of Work Performed).
- Preface each figure with an introductory leadin.
- Do not use a figure until mentioned in the text.

# Figures (cont.)—Criteria

- Present the figure soon as mentioning.
- Explain the figure's importance.
- Label the figure's components (x- and yaxes, for example).
- Provide a legend when necessary.
- Define any abbreviations.

### Figures (cont.)—Criteria

- Cite sources of information as needed.
- Do not crowd figures on a page.
- Size the figures appropriately for readability.

# Types of Figures

• Bar charts

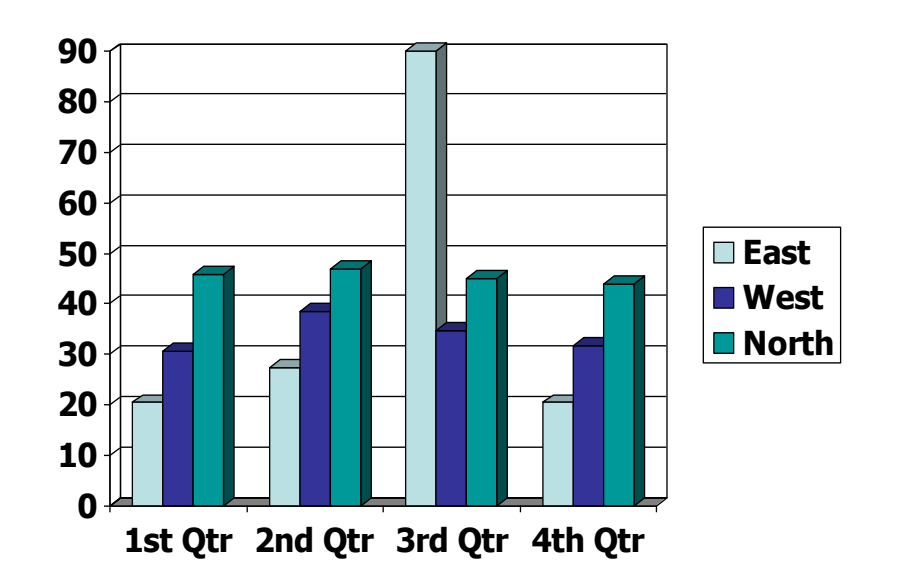

• Pie Charts

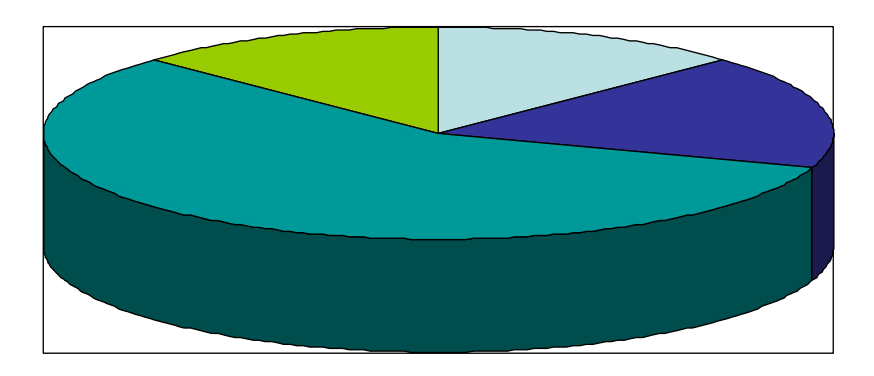

**1st Qtr 2nd Qtr 3rd Qtr 4th Qtr**

• Line Charts

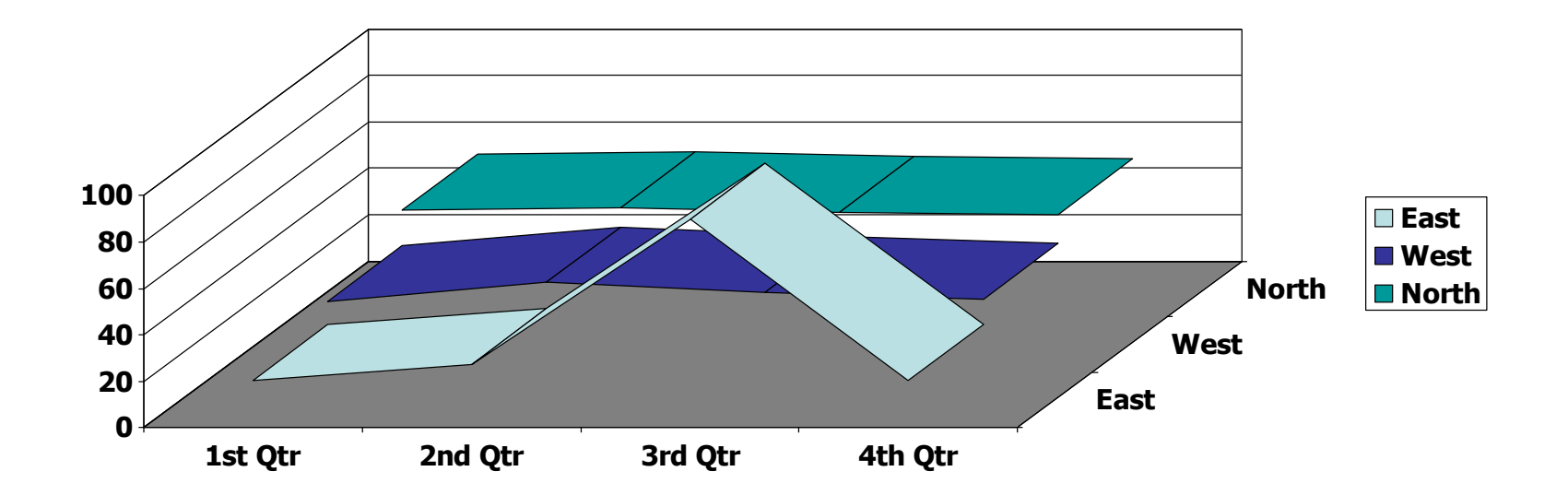

• Combination Charts

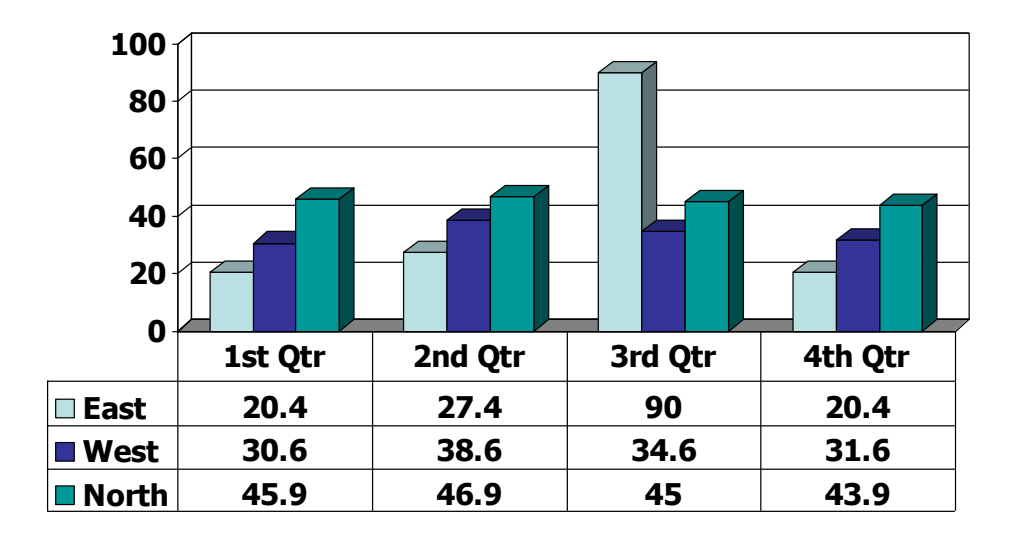

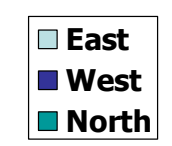

• Flowcharts

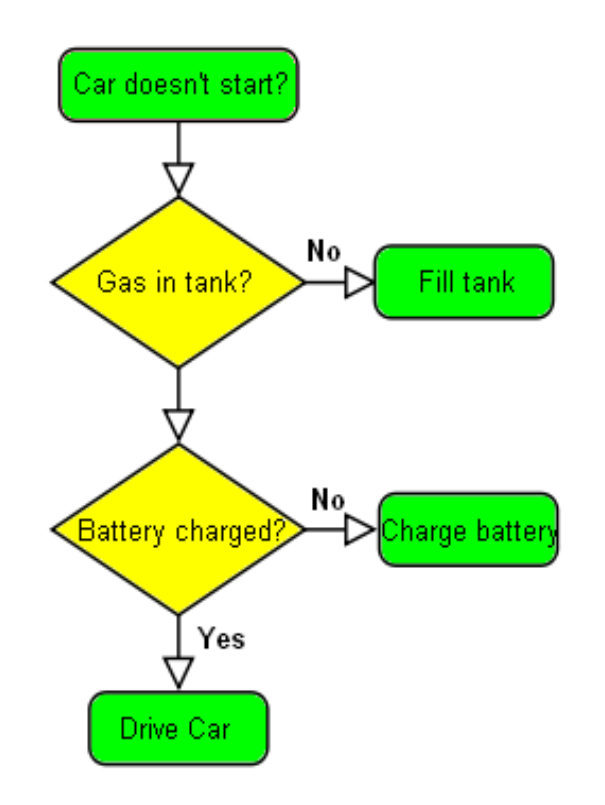

• Organizational Charts

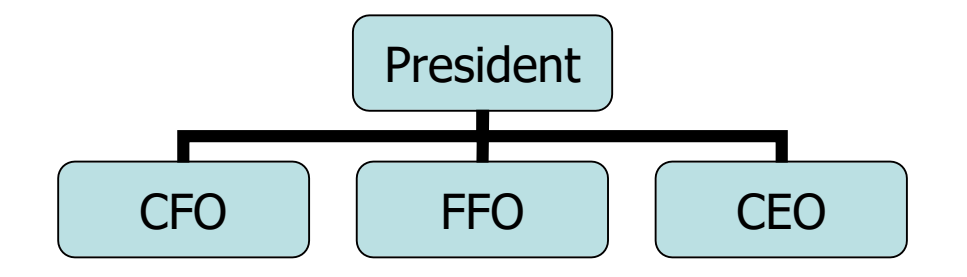

- Schematics
- Geologic maps
- Line drawings
- Renderings
- CAD drawings
- Virtual Reality

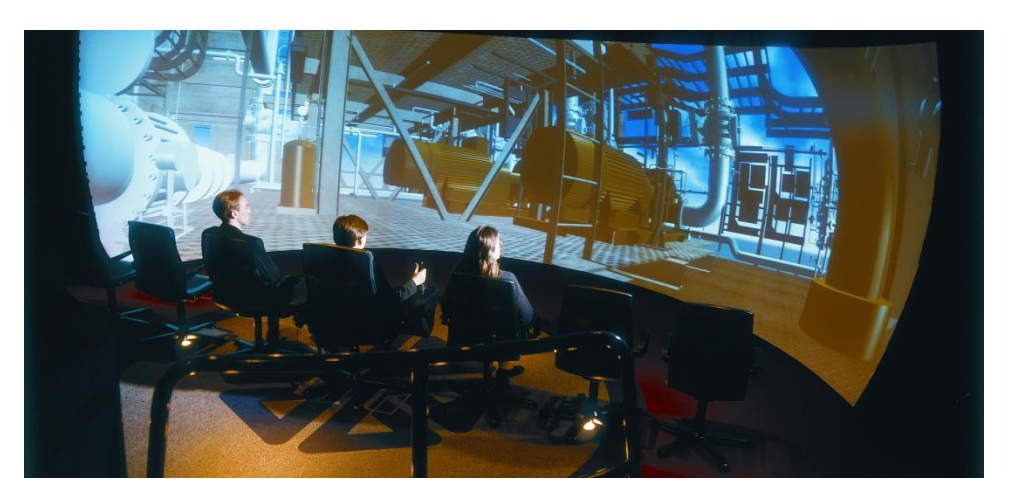

• Line Drawings

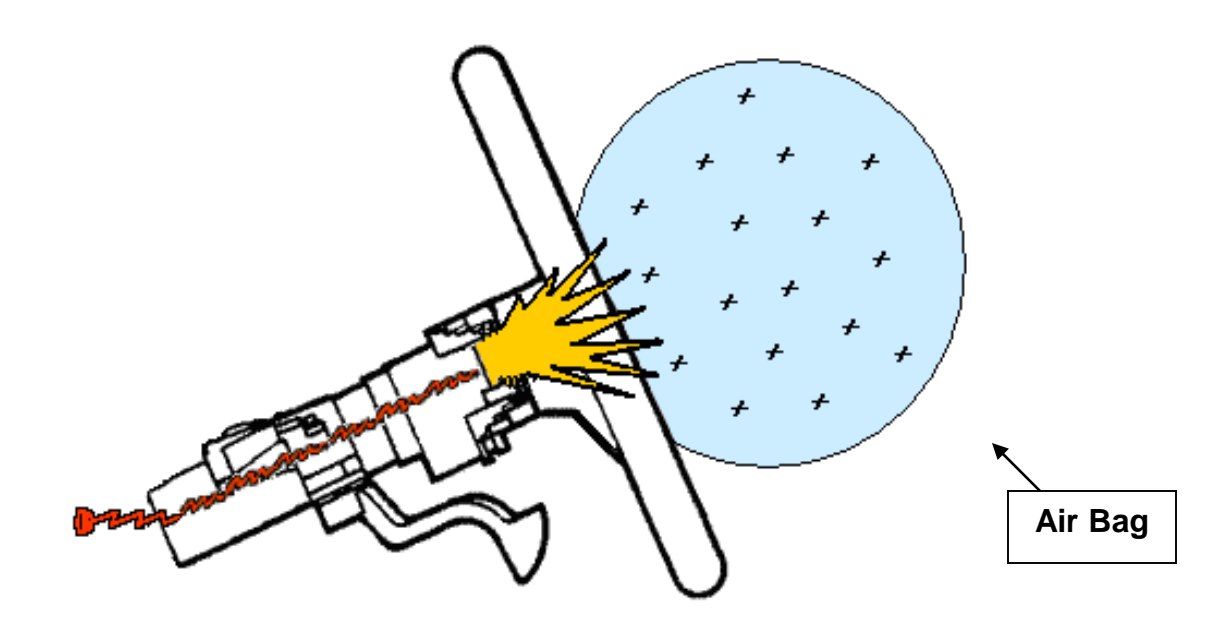

• Photographs

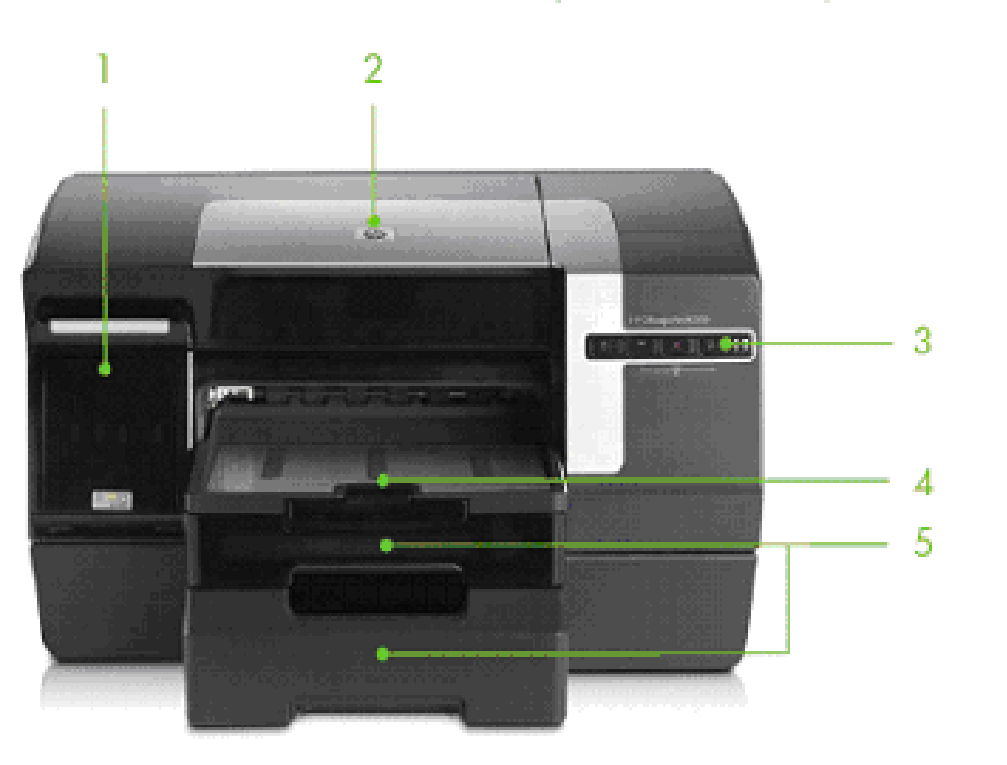

HP Officejet Pro K550dtwn color printer shown

**lcons** 

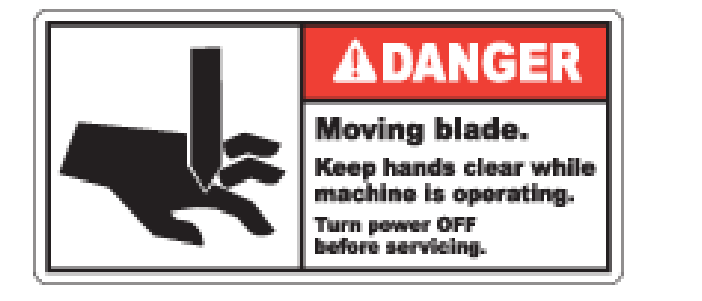

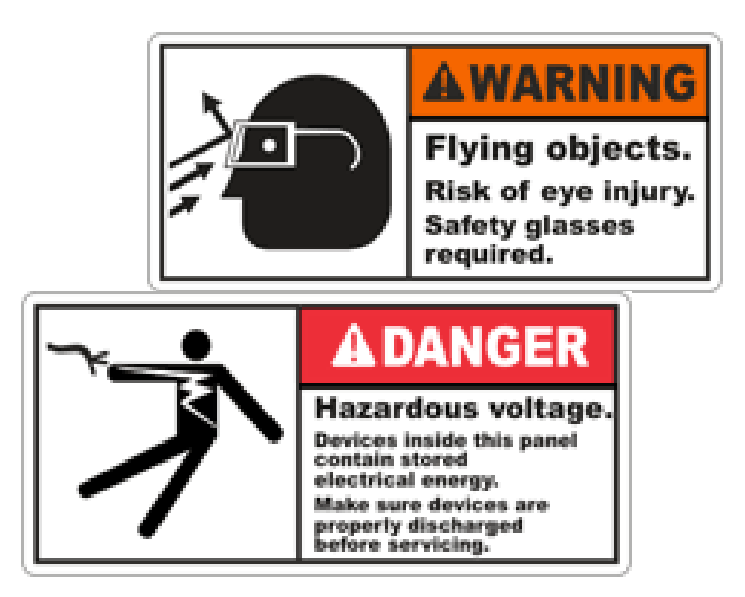

- Internet Downloadable Clip Art
	- The Internet (sites like "Google") offer millions of downloadable clip art.

#### **NOTE:**

Be careful when using downloadable clip art. Abide by copyright laws.

- Modify the graphics
- Give credit to the artists (source citations)
- Get permission before use

#### Practice

• Use the end-of-chapter activities to practice graphics.